## **PCS Transition Q & A**

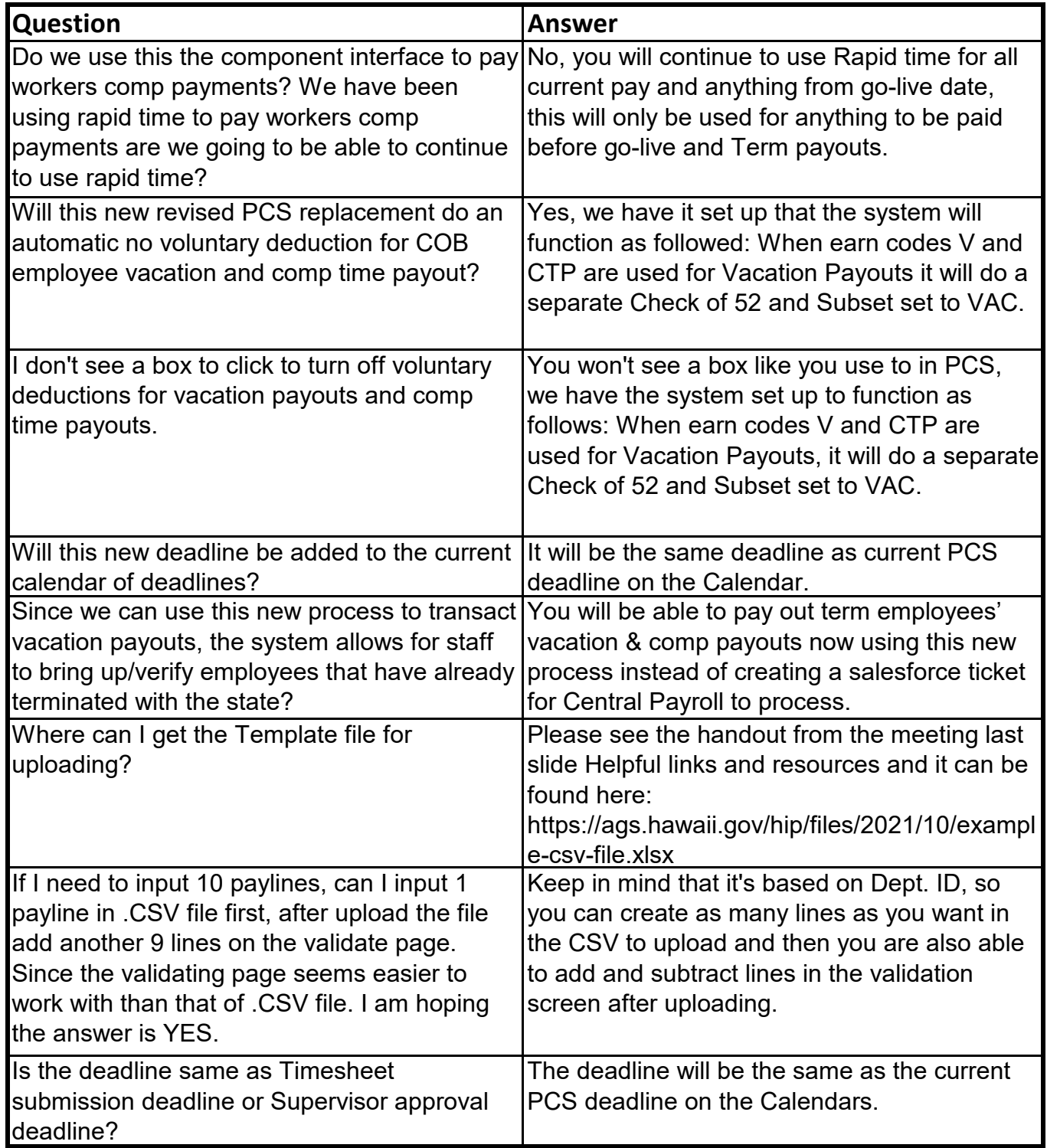